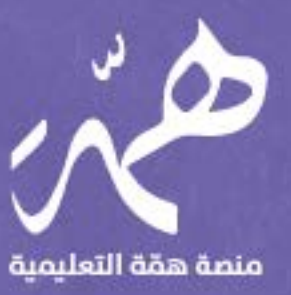

## تجميعـــات أسئلـــة الرخص<mark>ــة المهني</mark>ــة لـ الحاســــــب الآلم

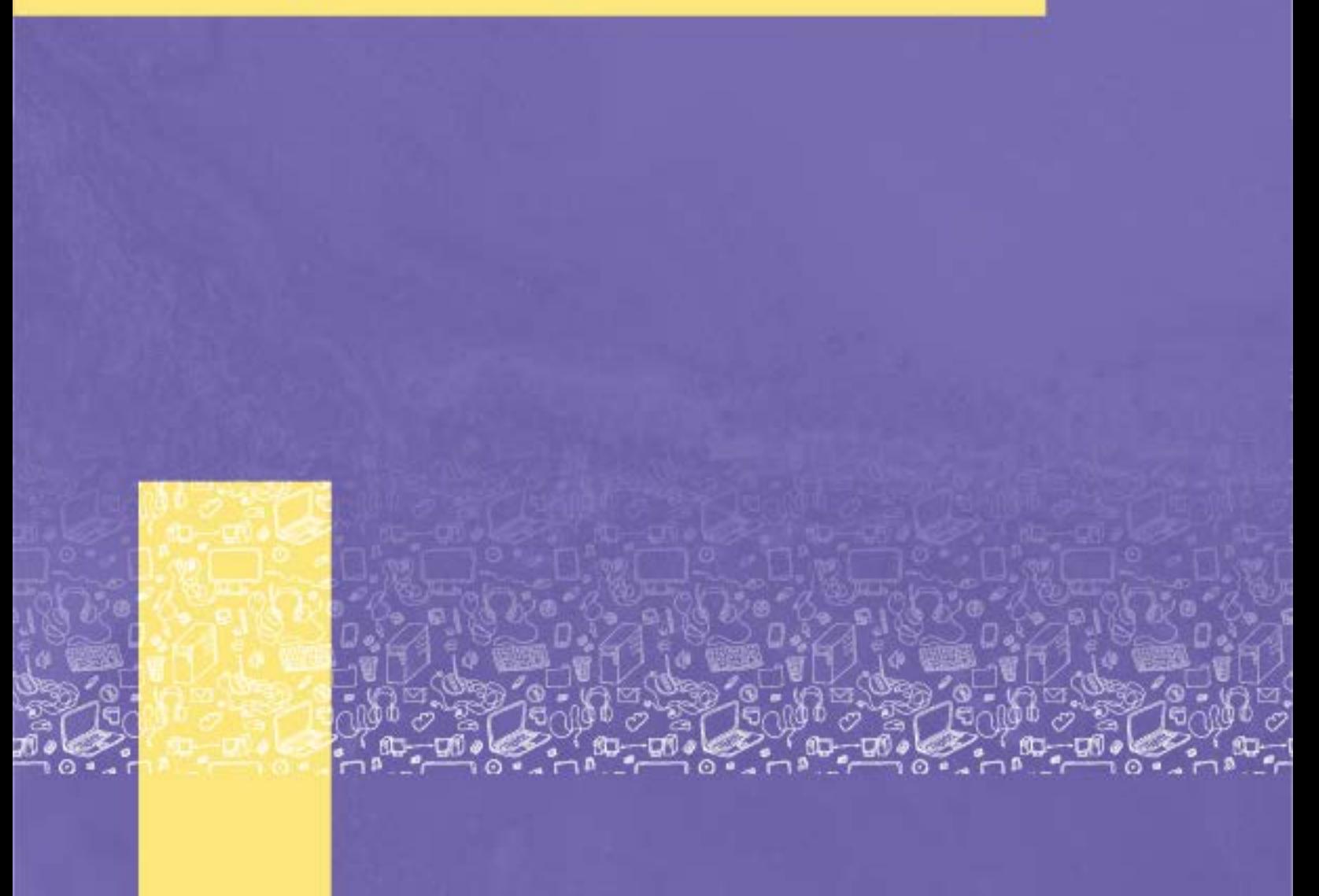

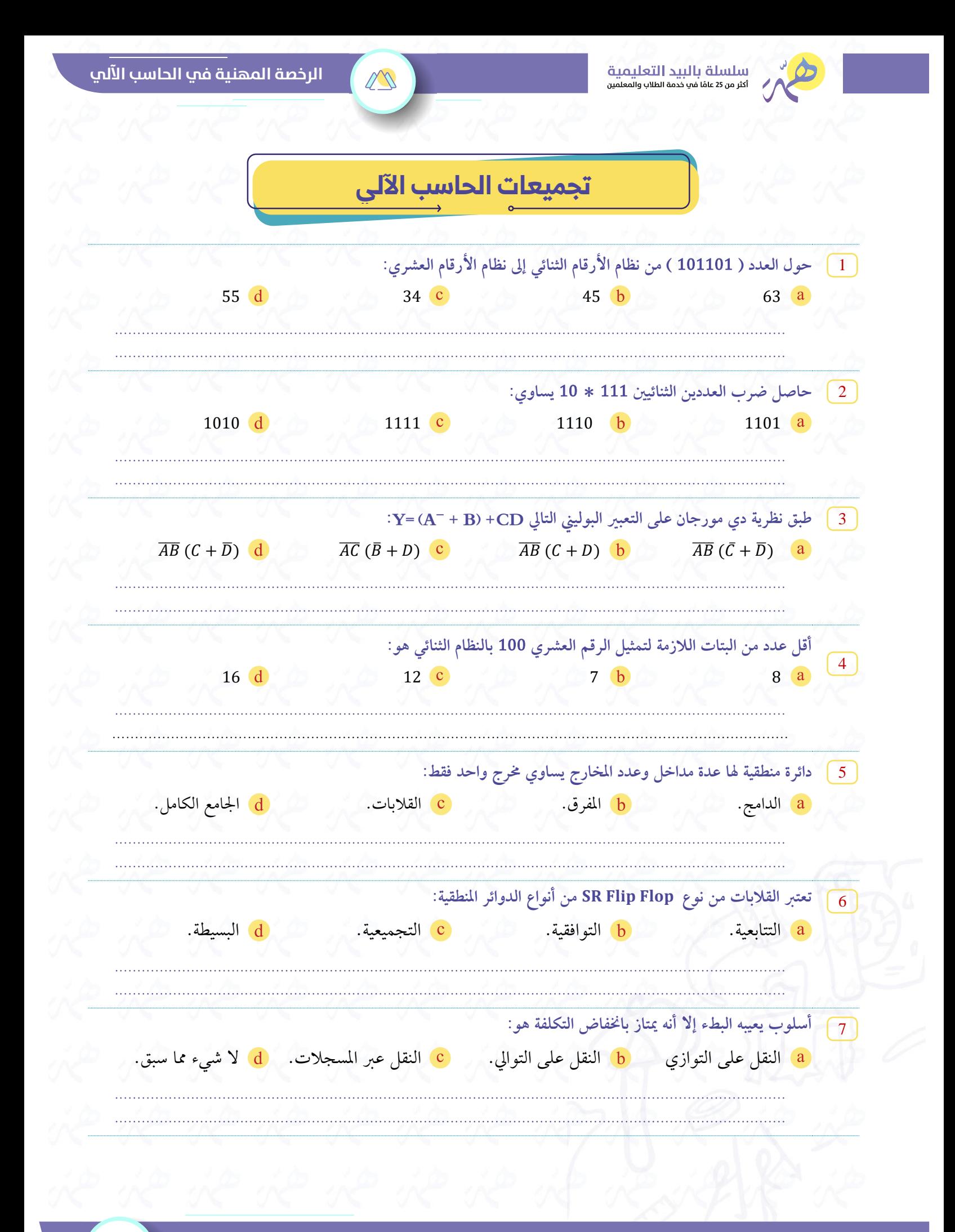

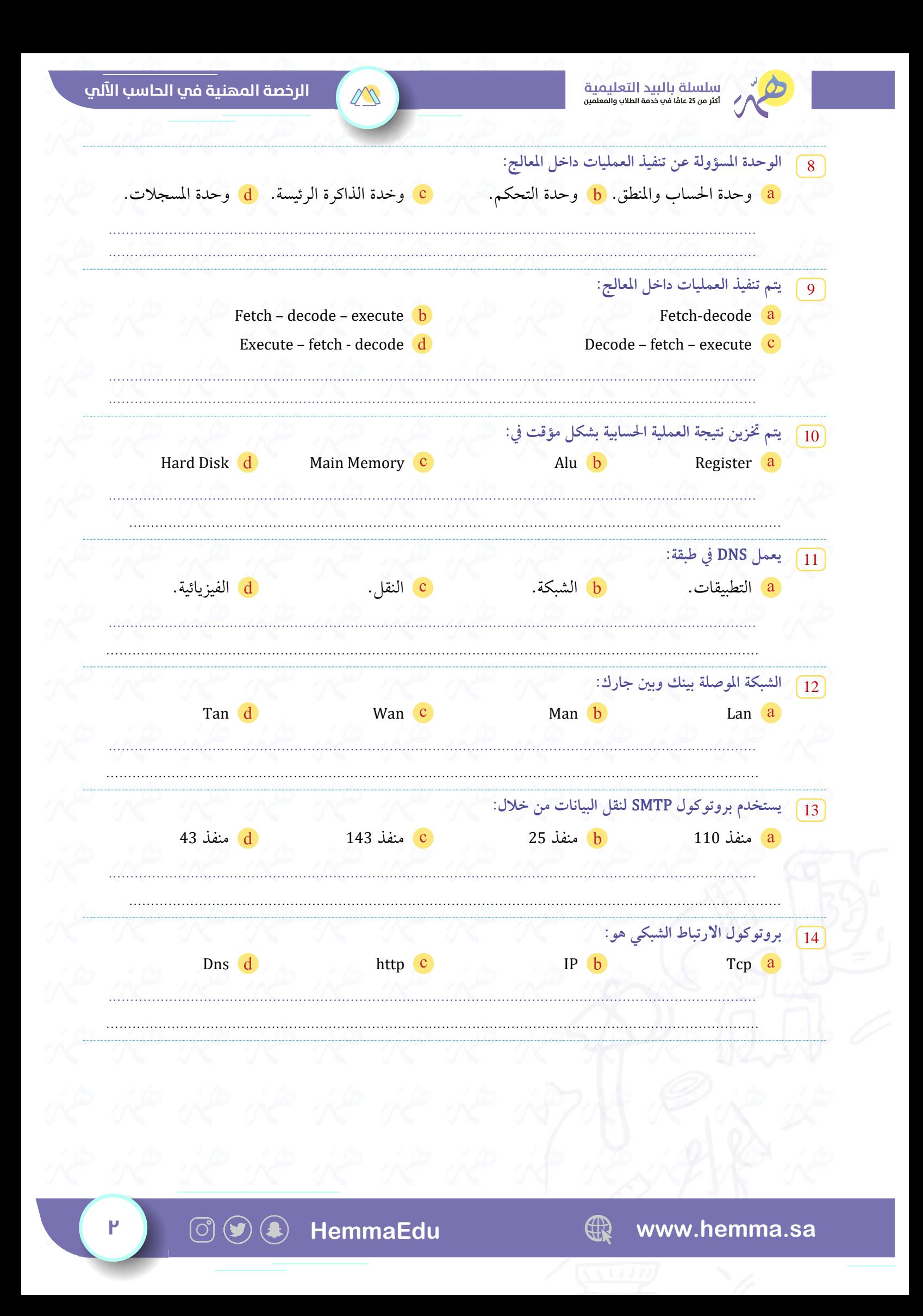

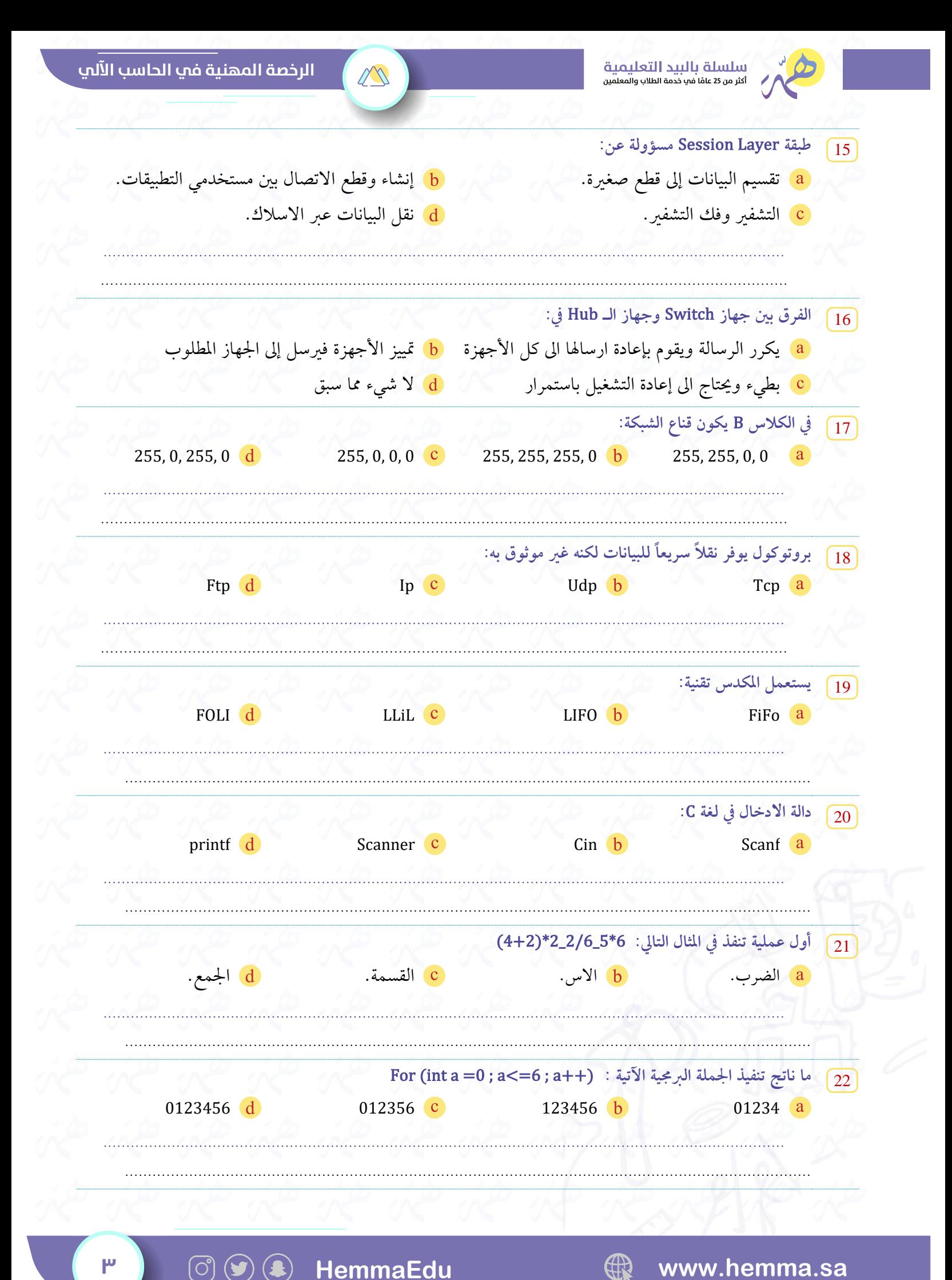

HemmaEdu

www.hemma.sa

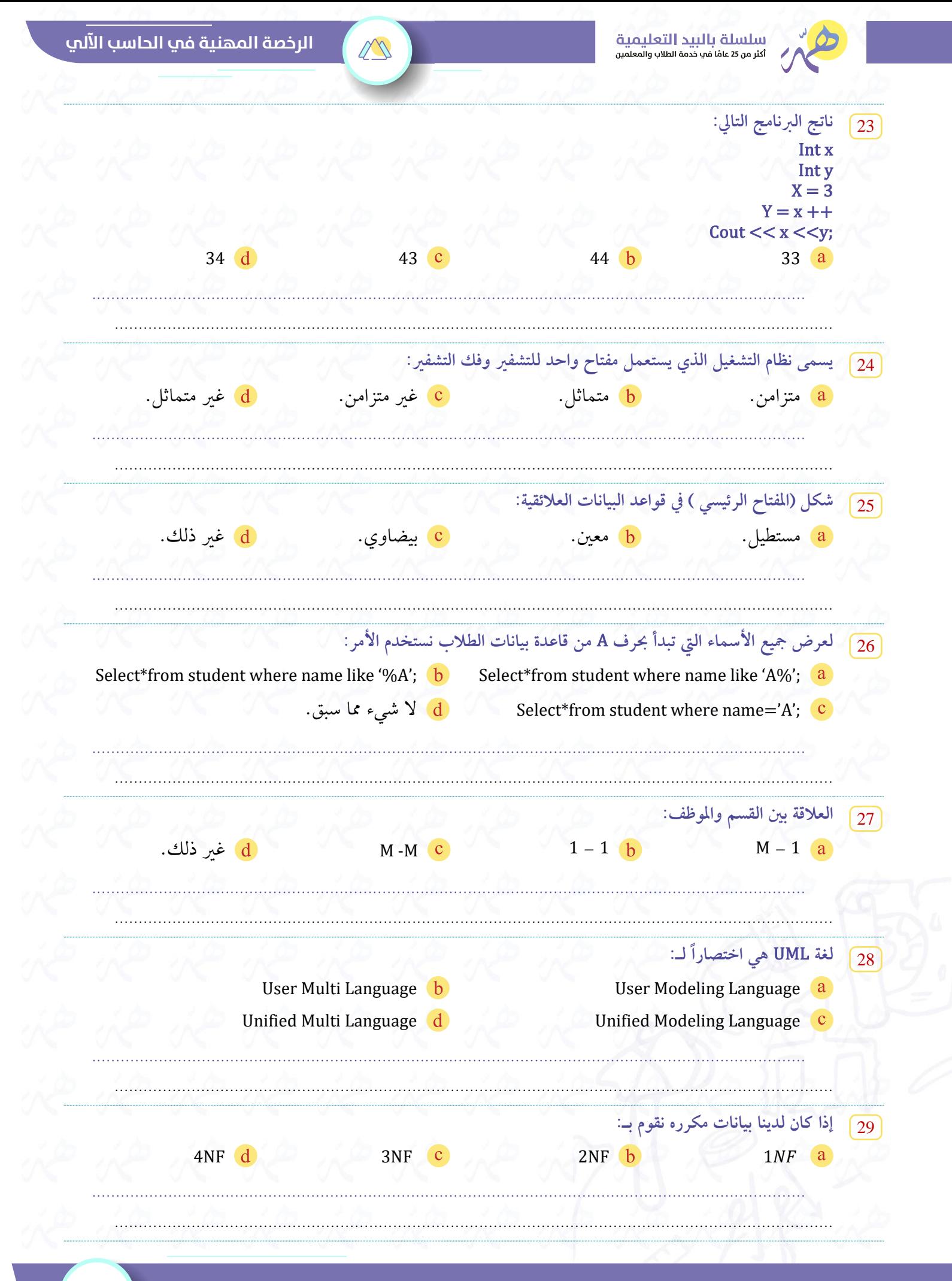

ြင

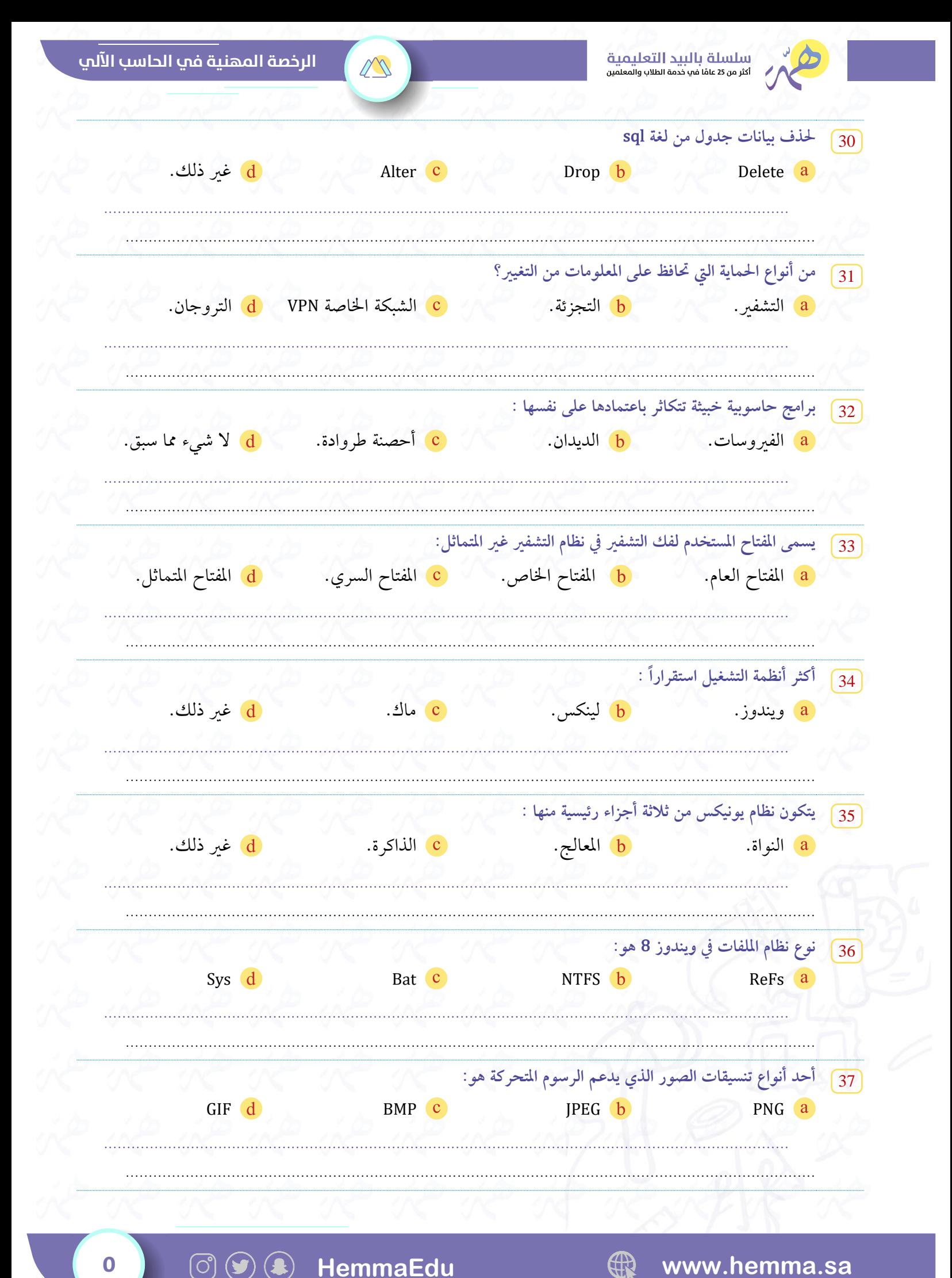

HemmaEdu

www.hemma.sa

 $\bf{O}$ 

(ဝ)

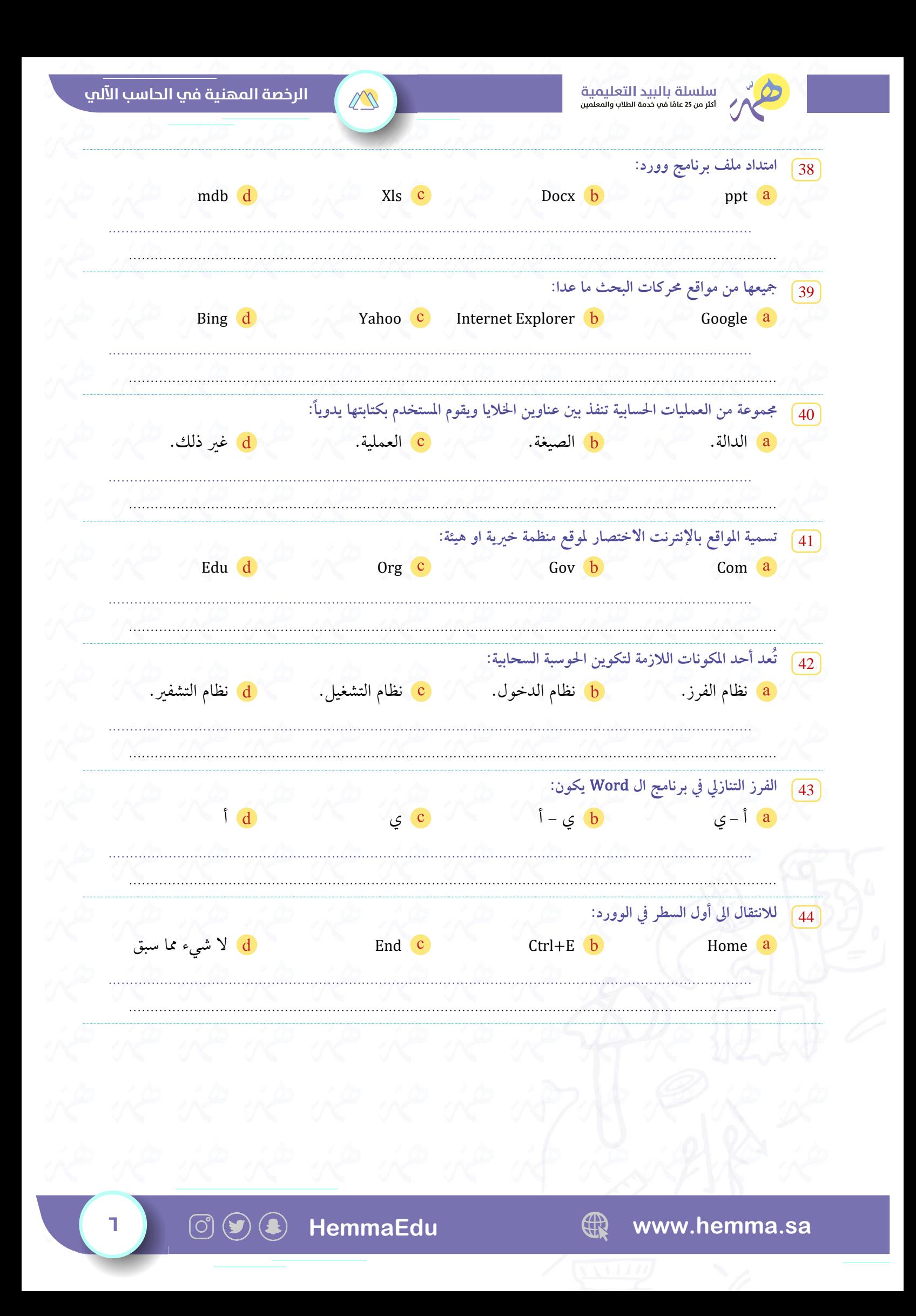

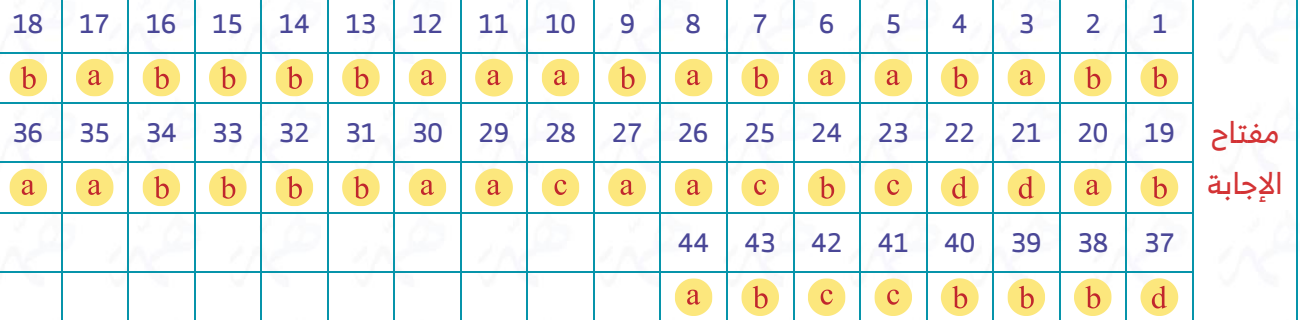

 $\mathbb{Z}^N$ 

 $\mathcal{A}^{\mathcal{D}}$ 

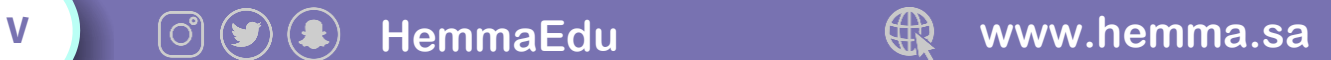

## unle light توامط

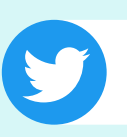

twitter.com/HemmaEdu

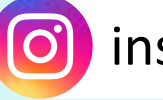

instagram.com/hemmaedu

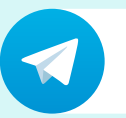

t.me/hemmaedu

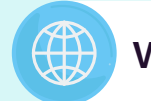

www.hemma.sa

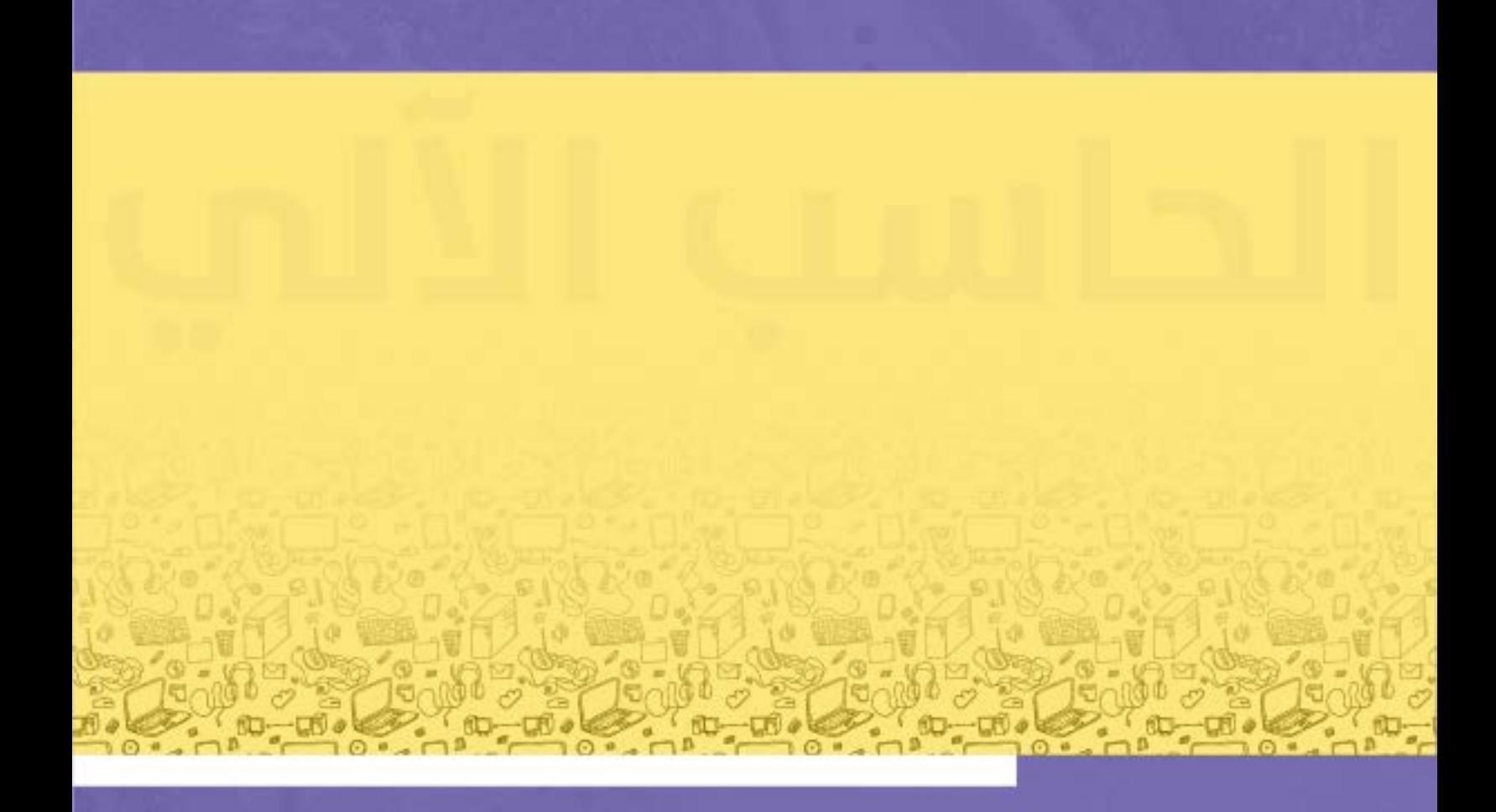

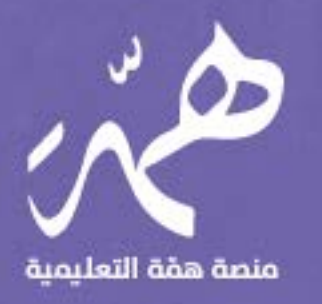

ジ回公 @HemmaEdu<br>© 9 2 0 0 3 3 0 7 6 فنصة همّة التعليمية  $\bigcirc$  www.hemma.sa